# **Programování v jazyce C pro chemiky** (C2160) – **závěrečné cvičení 1. Kruhové schéma vzdáleností residuí od centra molekuly**

#### **Zadání**

Vytvořte program, který spočítá střed struktury proteinu, vzdálenosti C-alfa uhlíkových atomů residuí od středu a vykreslí graf s barevným značením residuí a křivkou reprezentující vzdálenost C-alfa atomů od centra. Program bude mít následující vlastnosti:

- Bude načítat PDB soubor s proteinem (pouze standardní residua z řádků ATOM)
- Střed struktury bude spočítán jako těžiště struktury, kde však všechny atomy budou považovány za stejně hmotné
- Budou určeny C-alfa atomy aminokyselin a spočítána jejich vzdálenost od centra
- Bude vykresleno kruhové schéma, kde na okraji budou residua vyznačena barevně a také budou vyznačena čísla residuí (tj. pořadí v sekvenci jak je uvedeno v PDB souboru) – viz. obrázek níže
- Uvnitř grafu bude křivka reprezentující vzdálenost residuí od centra molekuly, střed kruhu bude odpovídat pozici v centru molekuly, okraj kruhového schématu bude odpovídat pozici nejvzdálenějšího residua
- Graf bude obsahovat barevnou legendu, nadpis a jméno PDB souboru
- Jméno vstupního PDB souboru bude specifikováno jako parametr na příkazovém řádku
- Program bude uživatele informovat o chybě při otevření souboru, načítání konfiguračního souboru, překročení maximální přípustné velikosti polí a pod.
- Zdrojový kód programu bude opatřen komentáři
- Nepovinné rozšíření (+5 bodů):
- Program bude načítat konfigurační soubor, ve kterém bude specifikováno jméno vstupního PDB souboru na řádku ve formátu "INPUT\_FILE = jmeno\_pdb\_souboru", dále bude v konfiguračním souboru na samostatném řádku specifikována velikost okna ve formátu "WINDOW\_SIZE = sirka, vyska"
- Název konfiguračního souboru bude předán programu jako parametr na příkazovém řádku

Program otestujte se strukturou crambinu (*1jxy\_noal.pdb*) a enzymu haloalkan dehalogenáza (*2dhc.pdb*), které najdete mezi studijními materiály v IS MU ve složce "data".

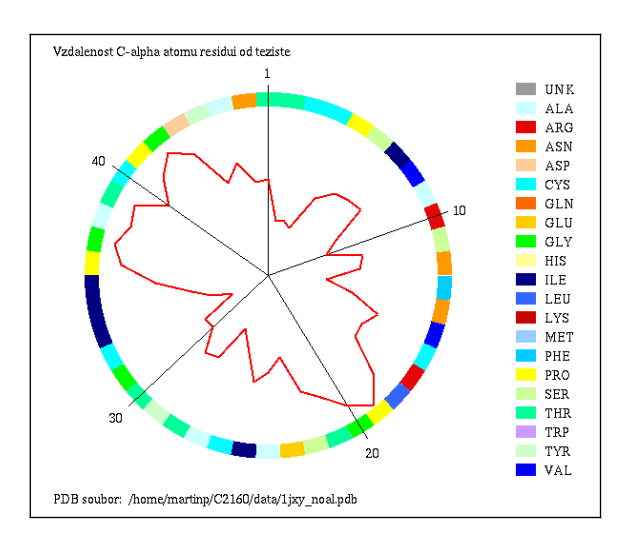

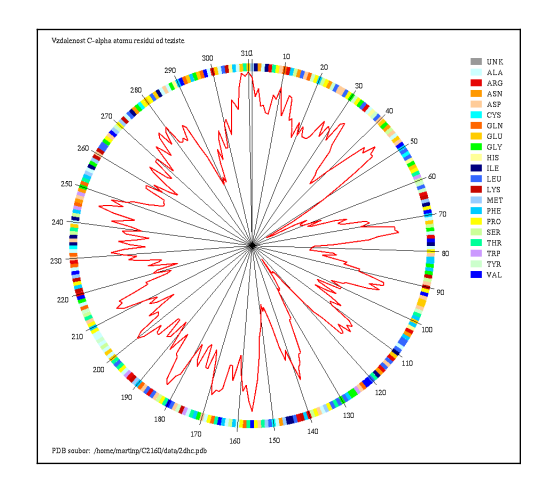

## **Dodržujte následující pravidla**

- Dbejte na správné odsazování textu
- Pro reálné proměnné používejte typ double, ne float
- Při každém použití operátoru dělení si ujasněte zdali dochází k celočíselnému nebo reálnému dělení a jaký typ dělení požadujete
- Proměnné vždy inicializujte vhodnou hodnotou
- Při použití funkcí pro práci s řetězci a při práci s poli dbejte na to, aby nedošlo k překročení velikosti pole
- Dobře zvažte, které proměnné budou lokální a které globální
- Názvy globálních proměnných volte tak, aby z nich byl jasný význam proměnné, volte raději delší názvy
- Názvy funkcí volte tak, aby z nich bylo jasné, jakou činnost funkce vykonává
- Pro překlad programů používejte nástroj *make* (tj. vytvořte si příslušný *Makefile*)
- Z programu odstraňte veškerý kód, který není nutný pro splnění zadání (např. pozůstatky z minulých cvičení, zakomentované části kódu). Ponechat můžete funkci pro zápis PDB
- Program nesmí při překladu vypisovat žádné varovné hlášky (při použití parametrů -Wall -pedantic)
- Na začátek programu umístěte stručný komentář obsahující jméno autora, rok vytvoření, popis funkce programu, parametry příkazového řádku, popř. formát konfiguračního souboru popisující činnost programu
- Všechny funkce a proměnné opatřete komentářem

## **Nápověda**

- 1.Upravte funkci pro načítání PDB souboru tak, že bude načítat pouze řádky ATOM a nikoliv HETATM.
- 2.Střed struktury proteinu spočítejte tak, že sečtete souřadnice všech atomů (zvlášť pro x, y, a z) a vydělíte je počtem atomů.
- 3.Ve struktuře proteinu vyhledejte pro každé residuum atom C-alfa, tj. atom se jménem " CA " (vč. mezery na začátku a na konci).
- 4.Pro pohodlnější práci s C-alfa atomy, přidejte do struktury RESIDUE proměnnou (např. atom\_c\_alpha) která bude obsahovat index atomu C-alfa v poli atomů (tj. pořadí v poli atomů). Hodnotu proměnné nastavte pro každé residuum ve funkci pro vyhledávaní residuí nebo v samostatné funkci.
- 5.Pro pohodlnější práci se souřadnicemi C-alfa atomů přidejte do struktury RESIDUE proměnnou která bude obsahovat souřadnice atomu C-alfa.
- 6.Vytvořte funkci (např. get\_points\_distance()), které předáte souřadnice dvou bodů a ona vrátí vzdálenost mezi těmito body. Tuto funkci využijete při výpočtu vzdálenosti mezi centrem a C-alfa atomy.
- 7.Na začátku kreslící funkce spočítejte maximální hodnotu vzdálenosti C-alfa atomu od centra. Tuto hodnotu využijete pro výpočet pozice bodů křivky uvnitř grafu (spočítaná maximální hodnota bude odpovídat okraji grafu).
- 8.Kreslete kruh s barevnými kódy residuí podobně jako v úloze 1. ze cvičení 11. Je vhodné začít v horní části kruhu (tj. úhel 90° resp. π/2) a pokračovat po směru hodinových ručiček.

#### **Testovací data**

Souřadnice centra pro strukturu crambinu (*1jxy\_noal.pdb*):  $x = 9.338197$ ,  $y = 9.687547$ ,  $z = 6.947231$  Å

Vzdálenosti C-alfa atomů od středu pro prvních 10 residuí pro strukturu crambinu (*crambin\_noal.pdb*):

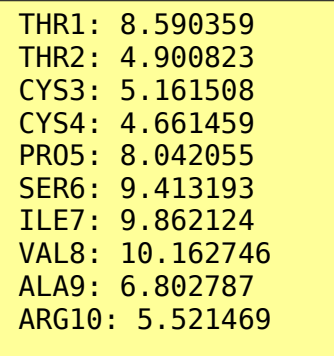